<span id="page-0-0"></span>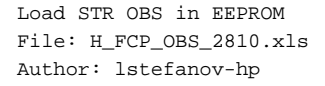

# **HERSCHEL Sesa** .<br>PI ANITK

# **Procedure Summary**

#### **Objectives**

This Herschel OBSM nominal procedure is used to execute the STR1 or STR2 OBS full image upload in STR EEPROM. This procedure assumes that the OBS image covers both EAPPL and Star Catalogue EEPROM areas.

The loading of STR memory is carried out using a dedicated TC provided by the ACC ASW. The ACMS ASW provides a dedicated function for executing STR memory dumps. This function manages both the collection of data

from the STR and the transmission to the ground through standard service 6 memory dump packets.

The memory load is commanded using TC(8,4,130,130). The memory dump is commanded using TC(8,4,130,125) and the memory locations content is received on ground in TM(6,6) packets.

This procedure is called by the Herschel ACMS procedures H\_FCP\_AOC\_4S61 and H\_FCP\_AOC\_4S62.

## **Summary of Constraints**

CDMU in Operational Mode

- ACC in Operational Mode - STR in SW Maintenance Mode (SWM)
- 

- STR memory load commands may be uplinked only in STR SW Maintenance Mode (SWM)

- A maximum of 14 32-bit words can be uploaded with a single STR memory load command (TBC)

- The maximum rate with which data can be sent to the STR by the ACC is 56 32-bit words in a single ACMS cycle, equivalent to 224 words/second.

- STR Main telemetry is part of the essential and mode telemetry packets. If the STR selected for patch and dump is not configured as MAIN, a diagnostic telemetry packet has to be enablen in order to verify the status of the physical unit.

#### **Spacecraft Configuration**

#### **Start of Procedure**

CDMU in Operational Mode

- ACC in Operational Mode
- STR in SW Maintenance Mode (SWM)

**End of Procedure**

Same as start except:

- New STR OBS image loaded in STR1 or STR2 EEPROM

### **Reference File(s)**

**Input Command Sequences**

**Output Command Sequences** OFCP281A OFCP281B

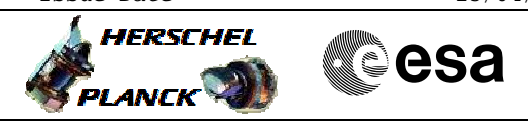

# **Referenced Displays**

**ANDs GRDs SLDs** AA01X109

 Load STR OBS in EEPROM File: H\_FCP\_OBS\_2810.xls Author: lstefanov-hp

# **Configuration Control Information**

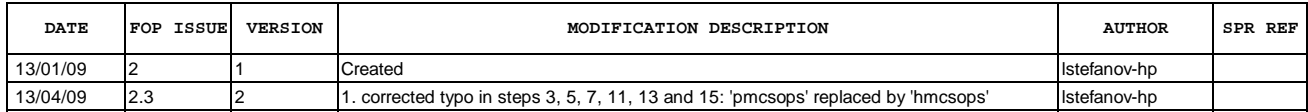

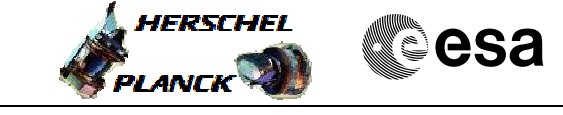

**Procedure Flowchart Overview**

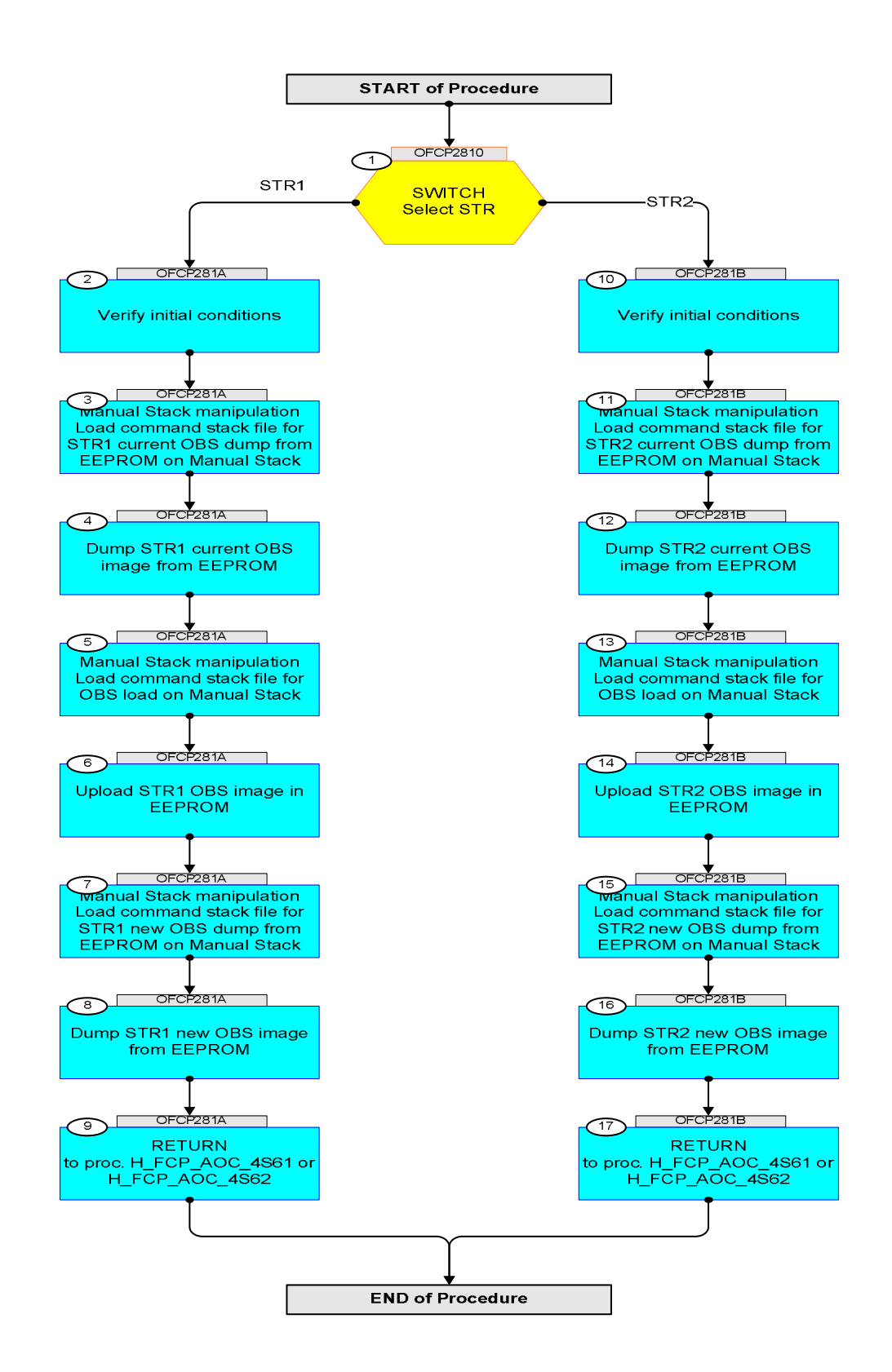

Doc No. : PT-HMOC-OPS-FOP-6001-OPS-OAH<br>Fop Issue : 3.0 Fop Issue : 3.0<br>
Issue Date: 3.0<br>
13/04/10 Issue Date:

**HERSCHEL** 

**CSA** 

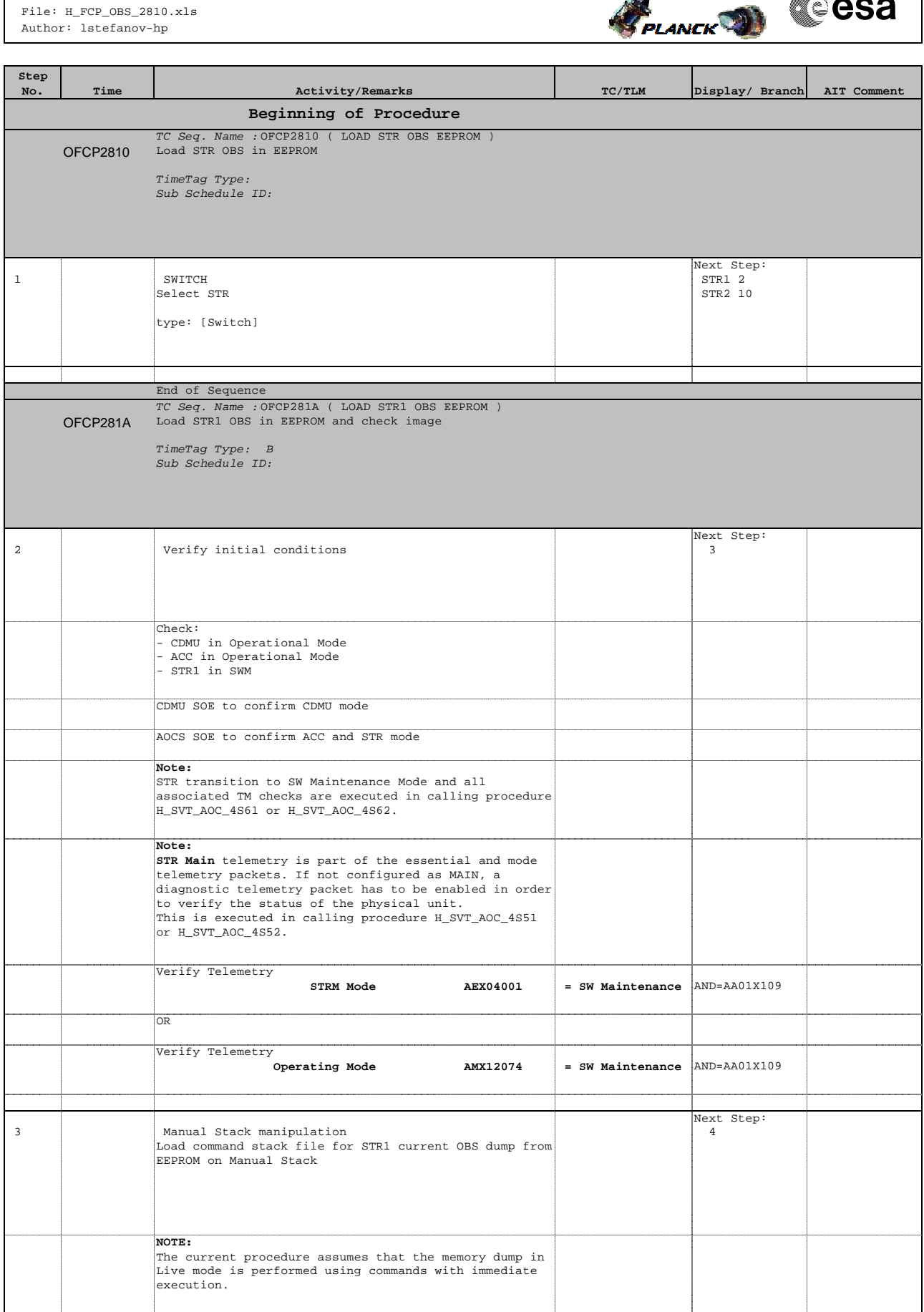

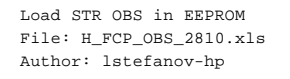

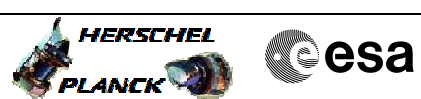

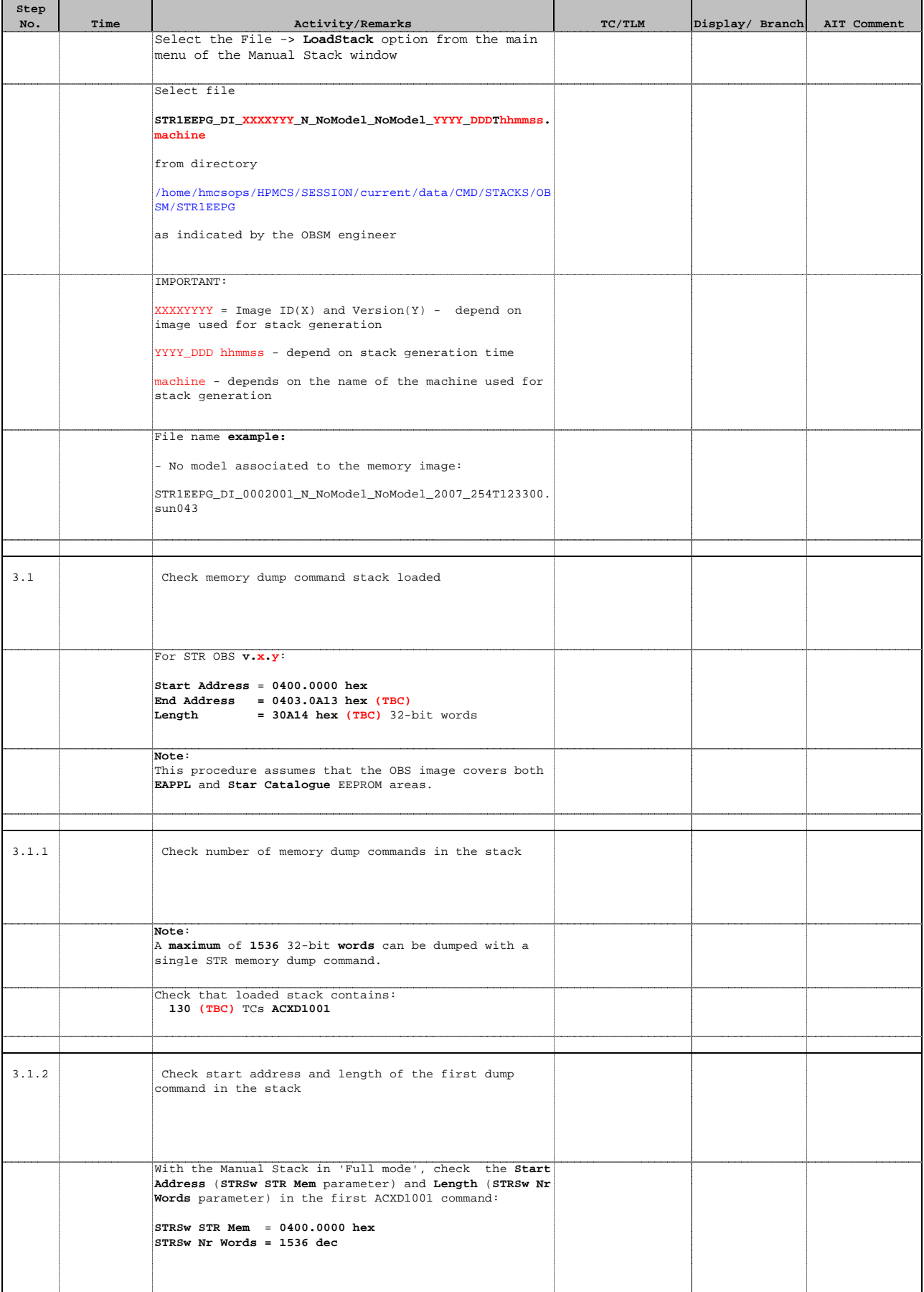

Doc No. :PT-HMOC-OPS-FOP-6001-OPS-OAH Fop Issue : 3.0<br>
Issue Date: 3/04/10 Issue Date:

**HERSCHEL** 

**CSA** 

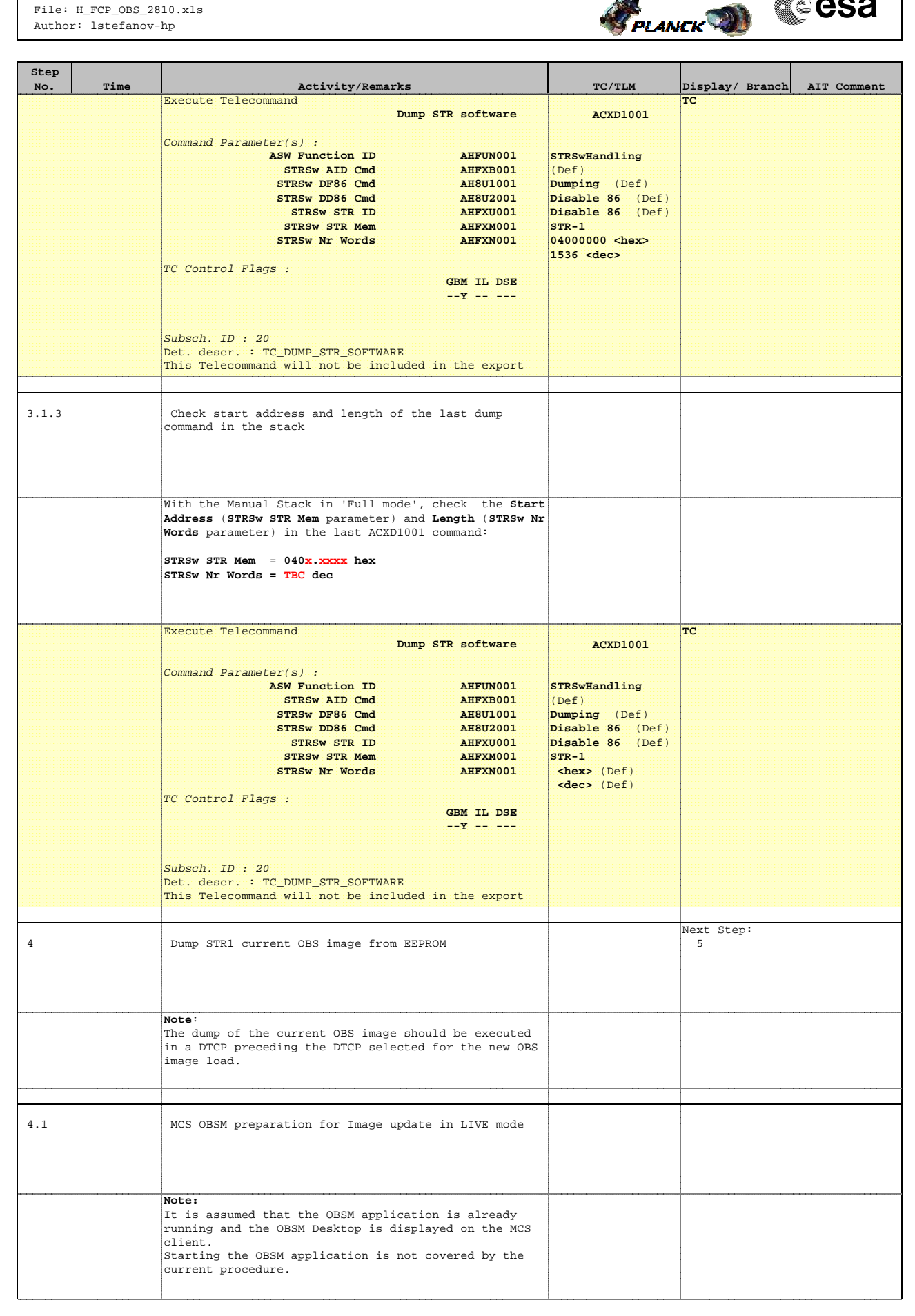

**HERSCHEL** PLANCK

**Cesa** 

 Load STR OBS in EEPROM File: H\_FCP\_OBS\_2810.xls Author: lstefanov-hp

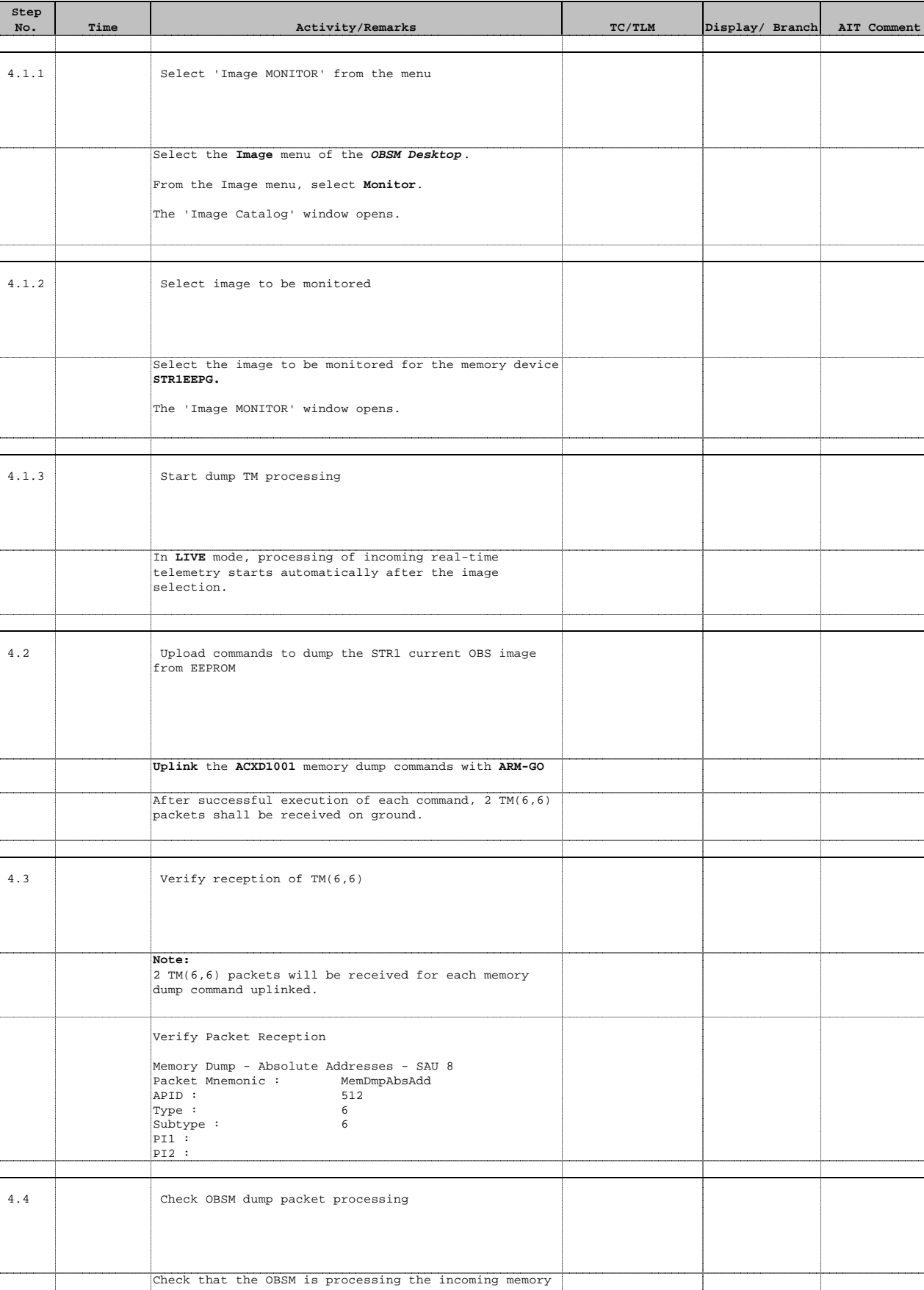

dump packets.

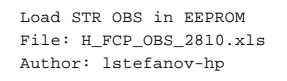

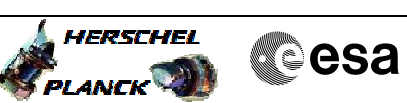

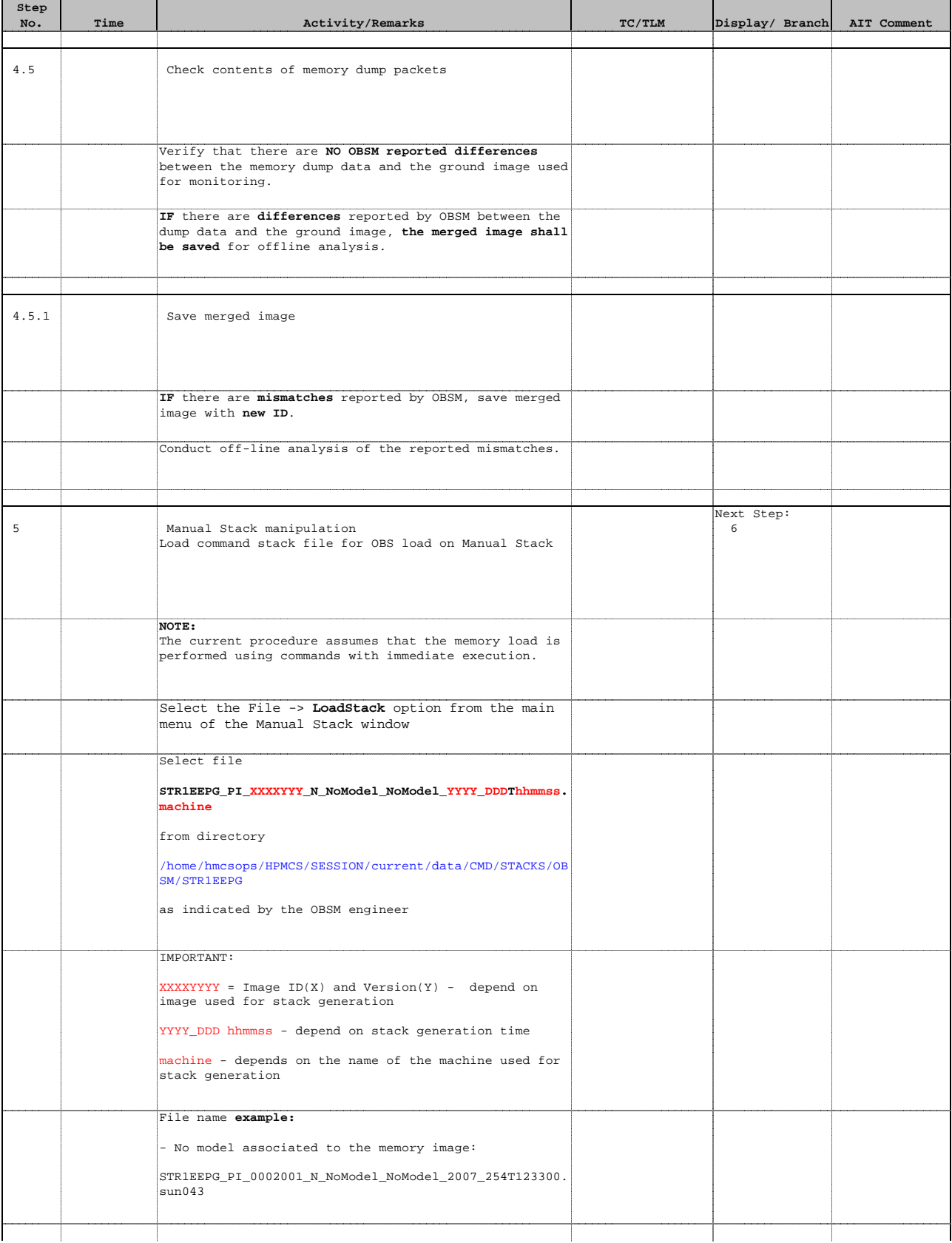

 $\overline{\phantom{a}}$ 

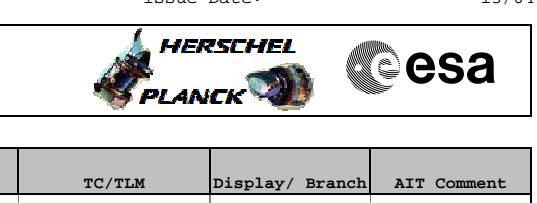

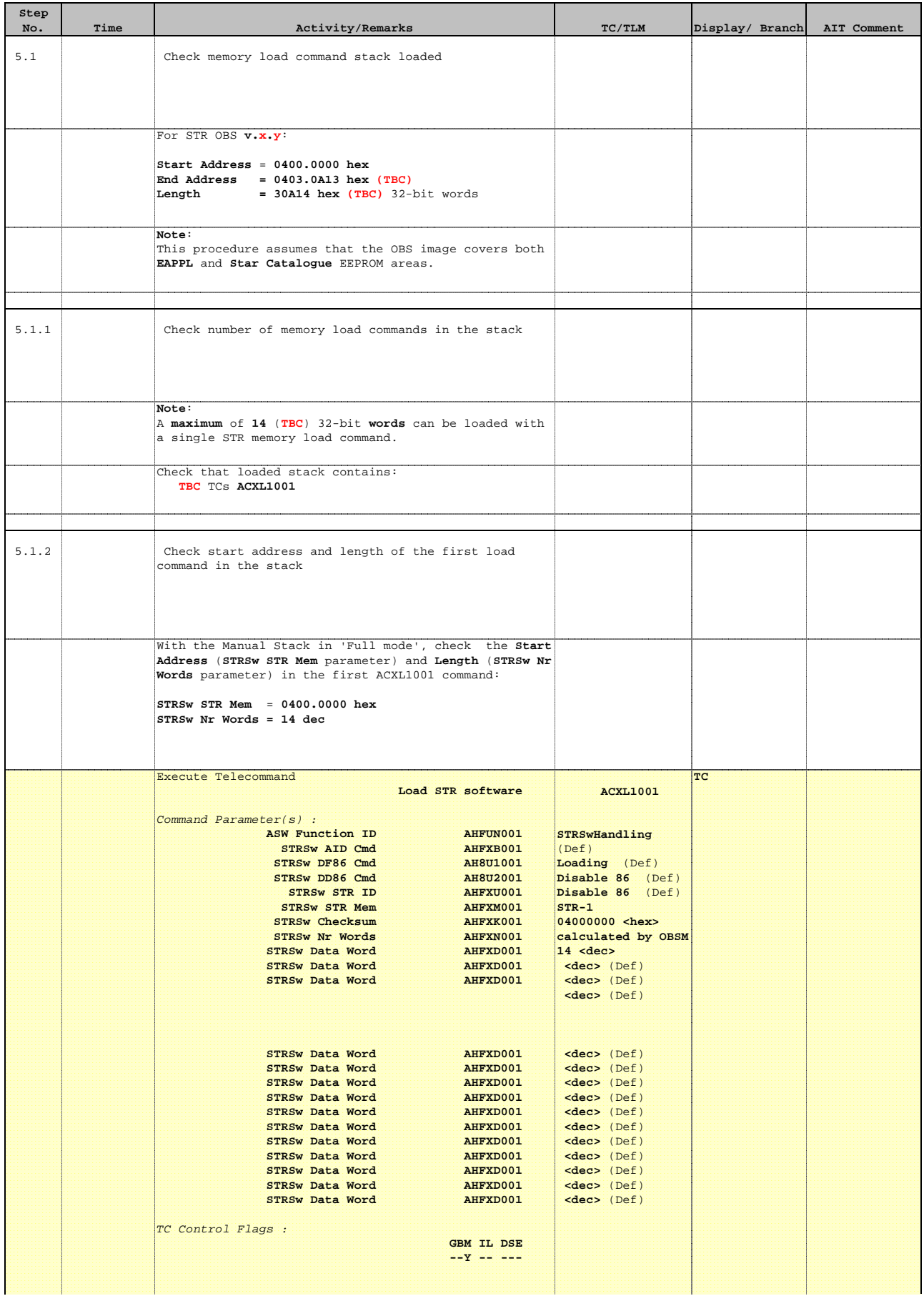

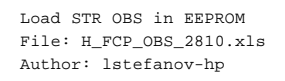

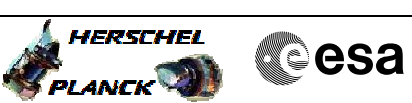

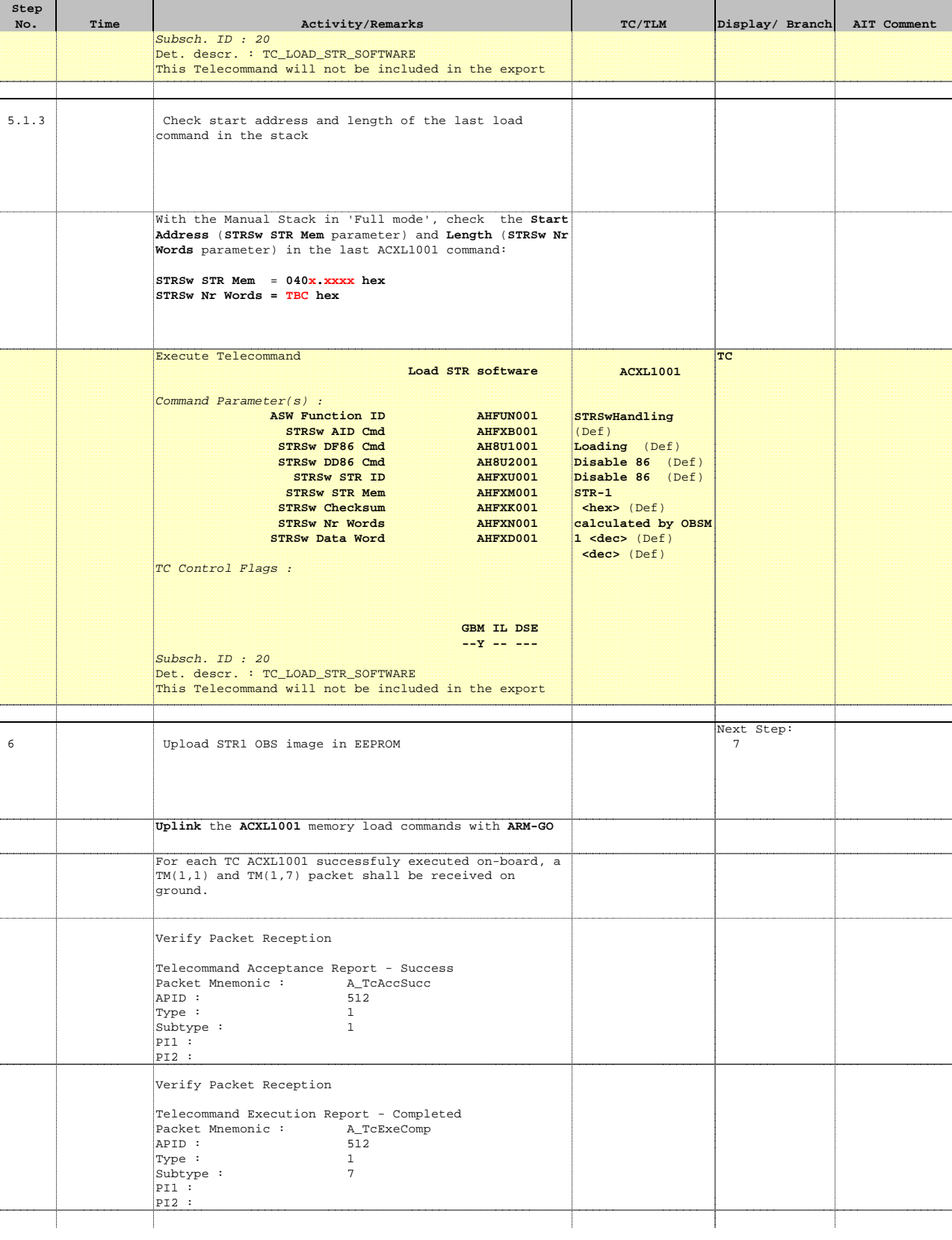

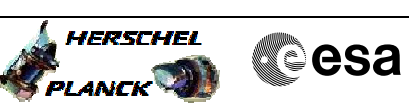

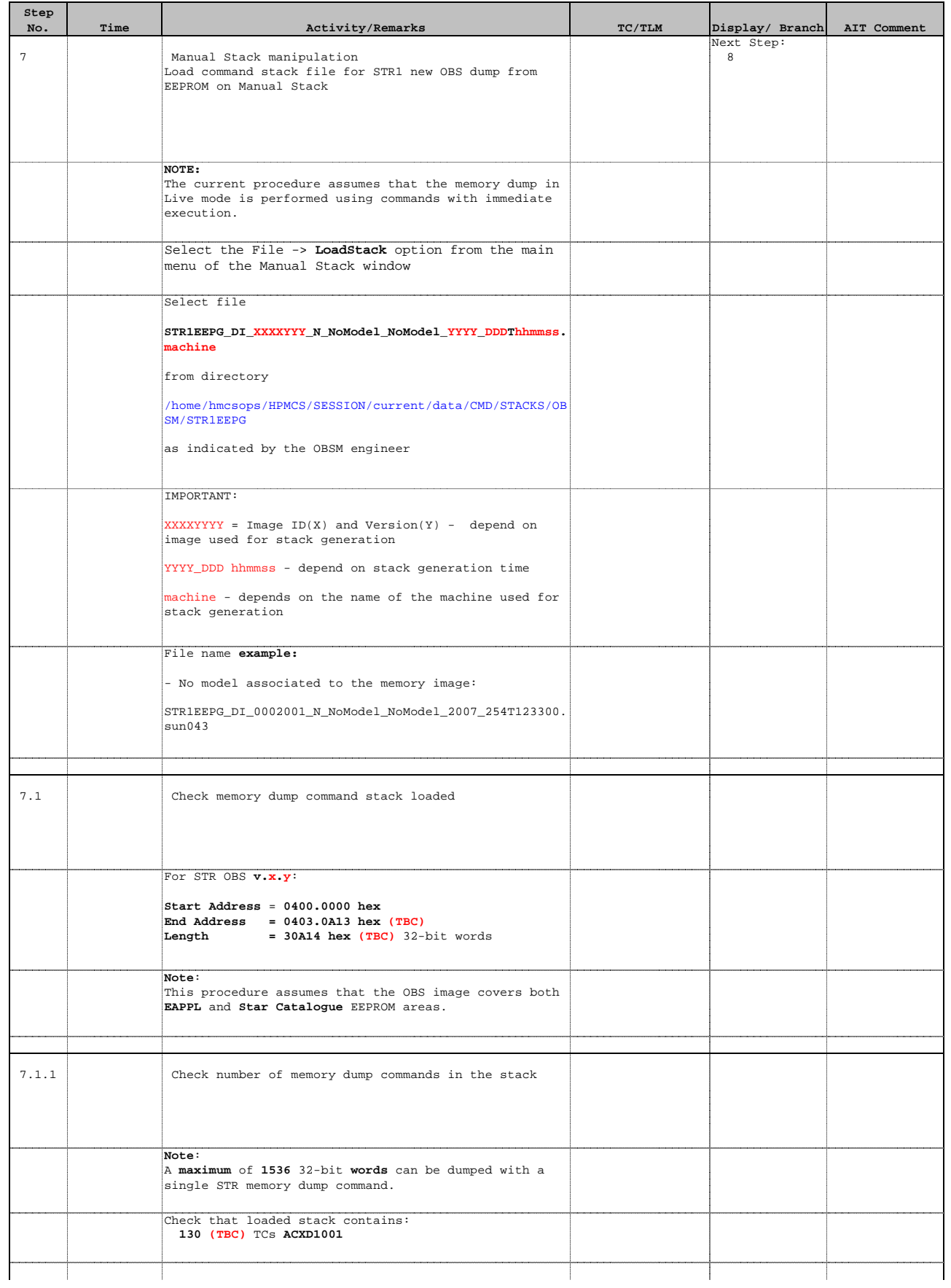

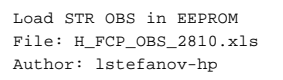

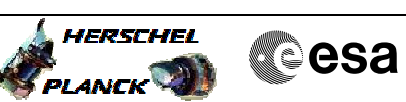

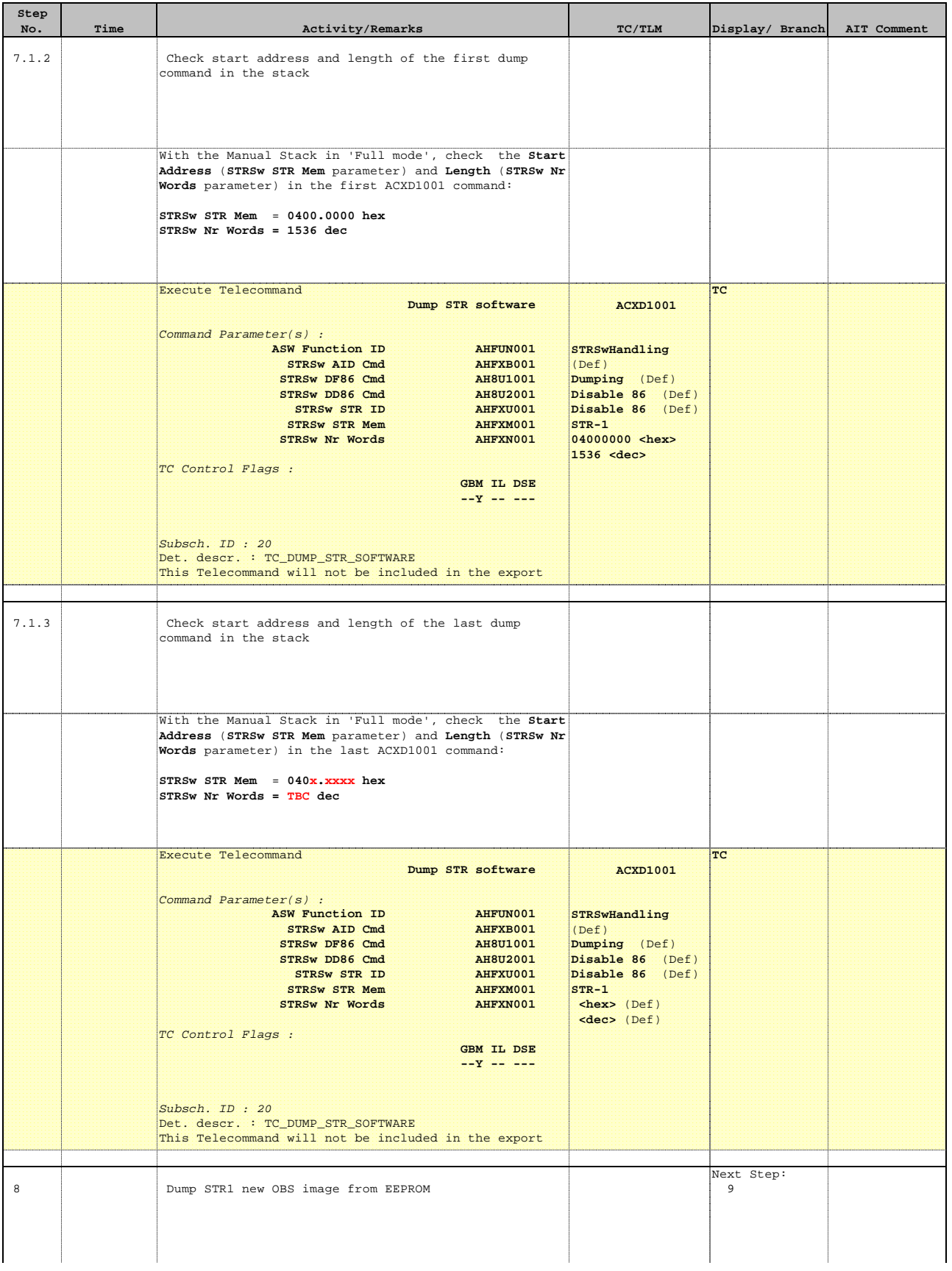

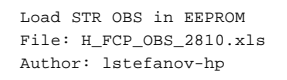

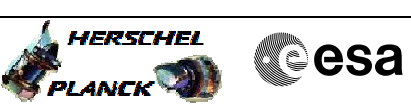

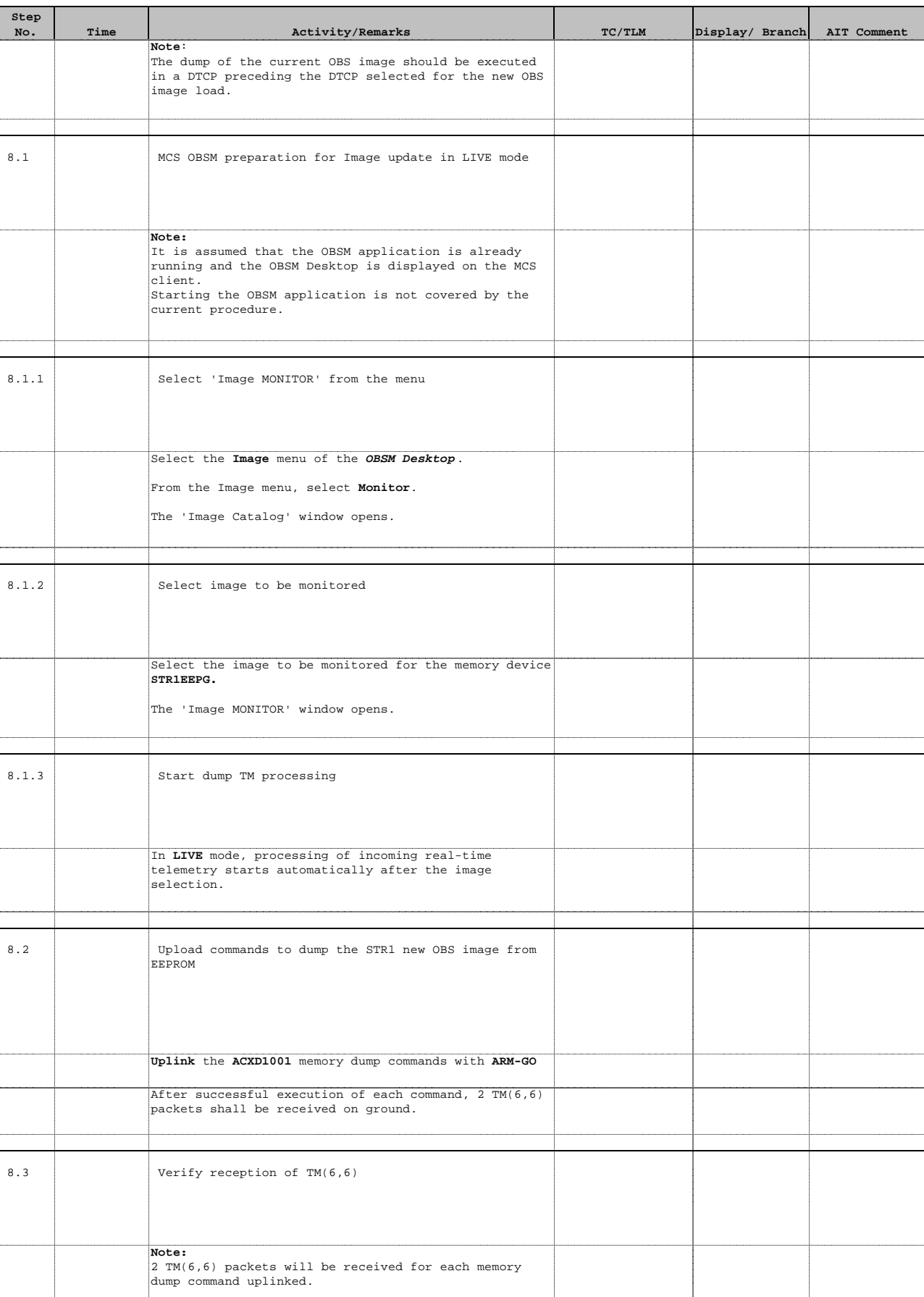

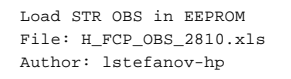

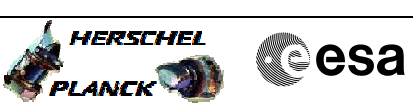

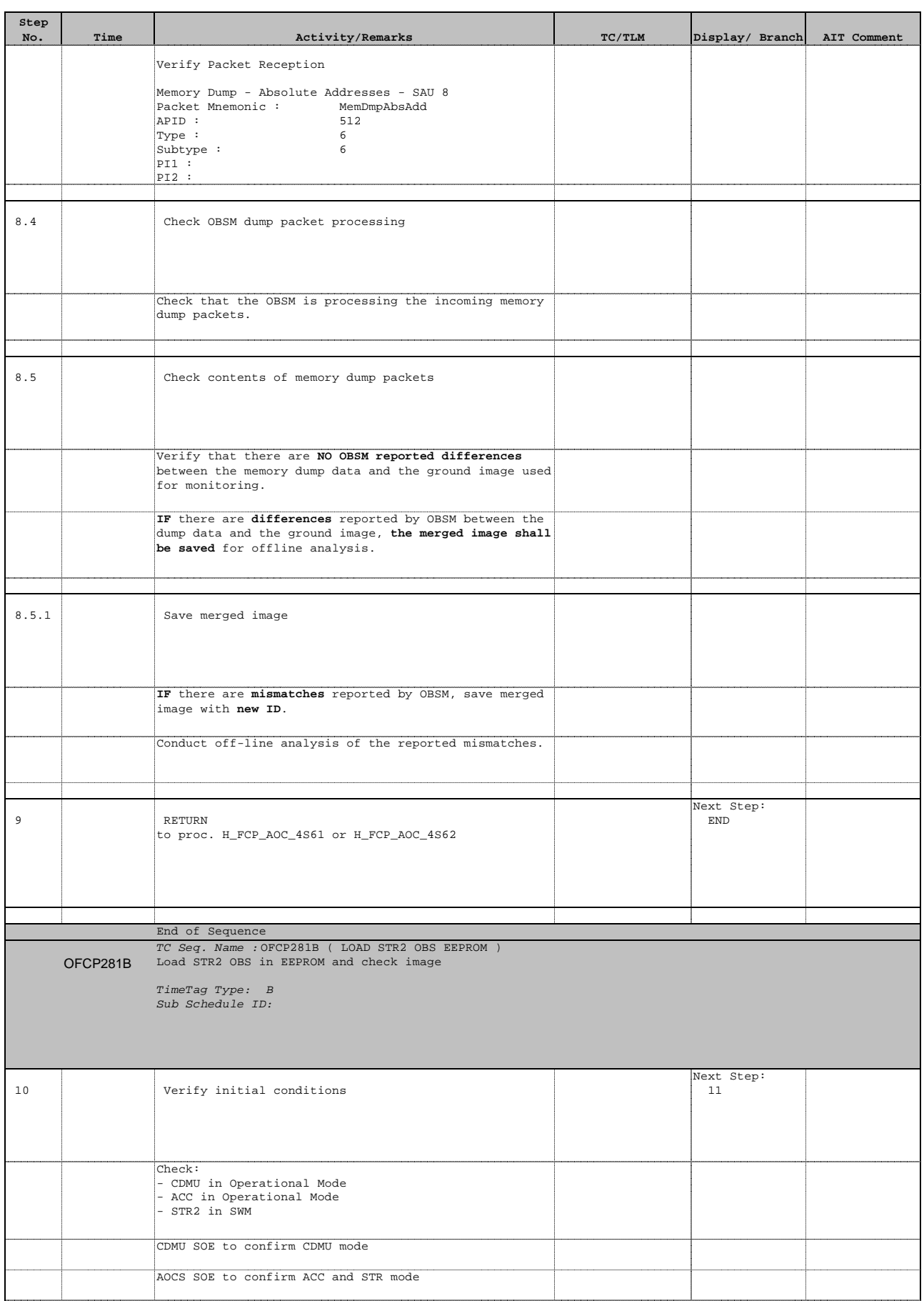

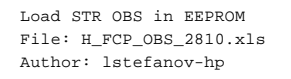

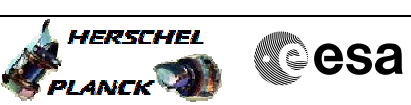

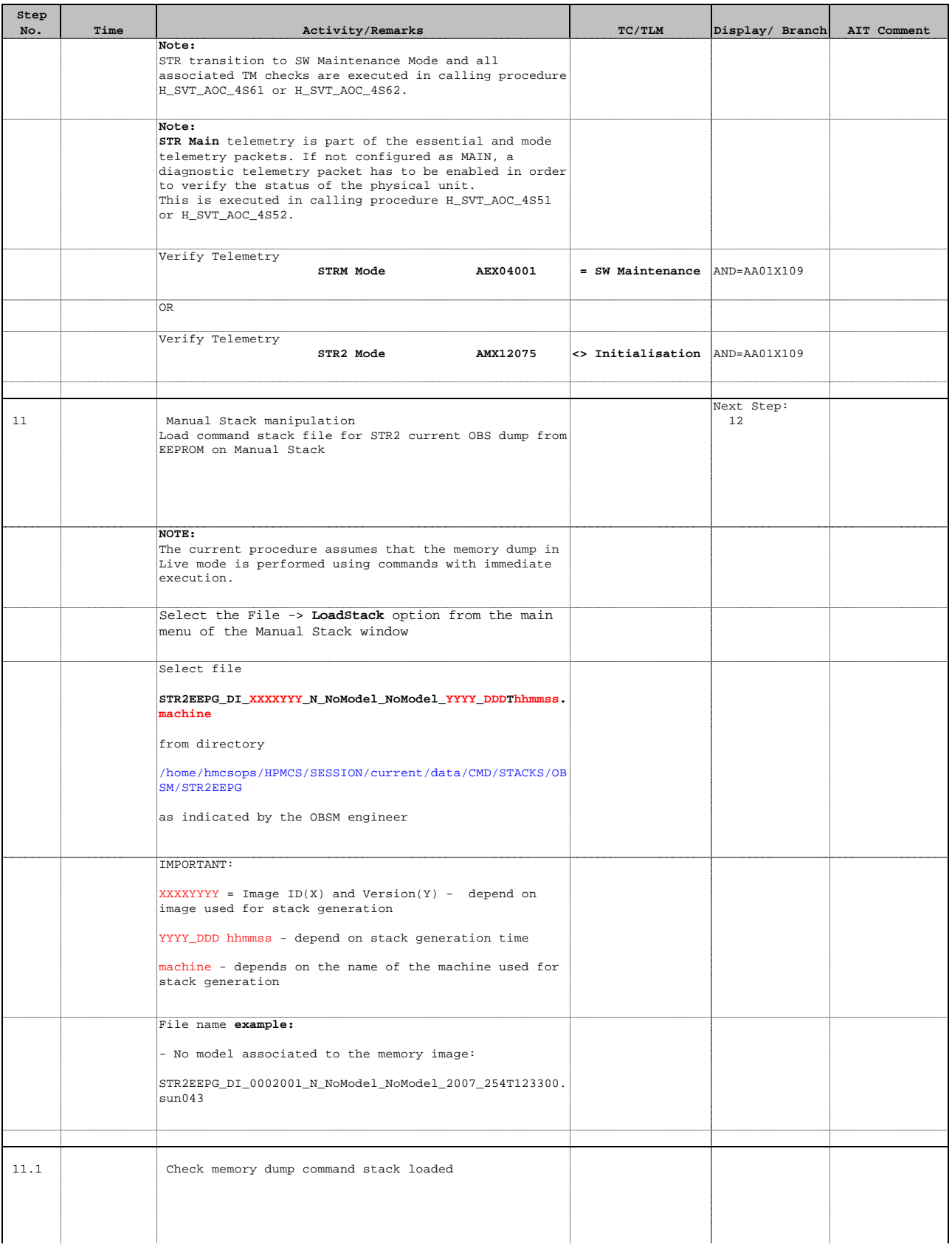

*HERSCHEL* PLANCK **Cesa** 

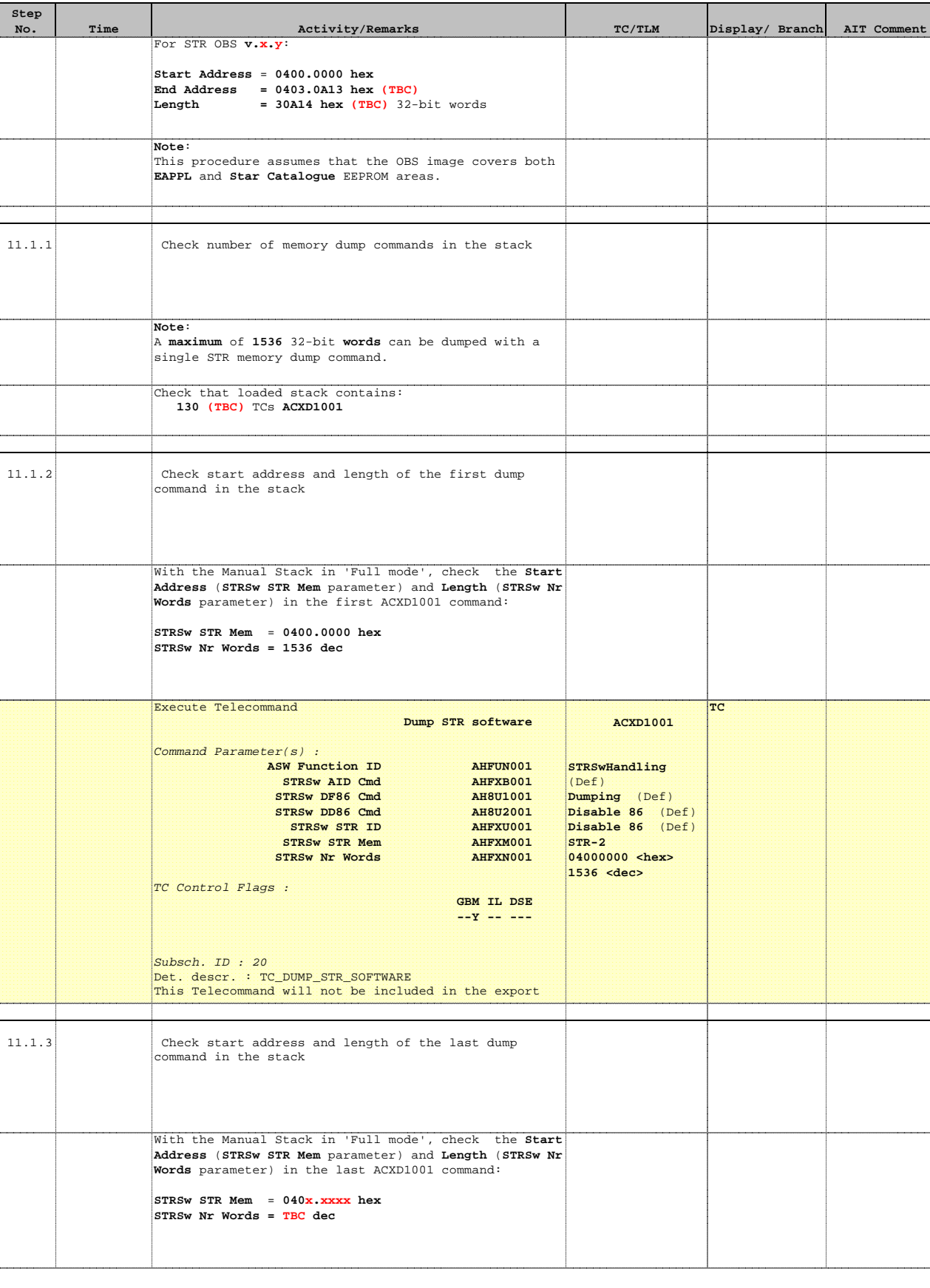

Doc No. : PT-HMOC-OPS-FOP-6001-OPS-OAH<br>Fop Issue : 3.0 Fop Issue : 3.0<br>
Issue Date: 3.0<br>
13/04/10 Issue Date:

**HERSCHEL** 

**Cesa** 

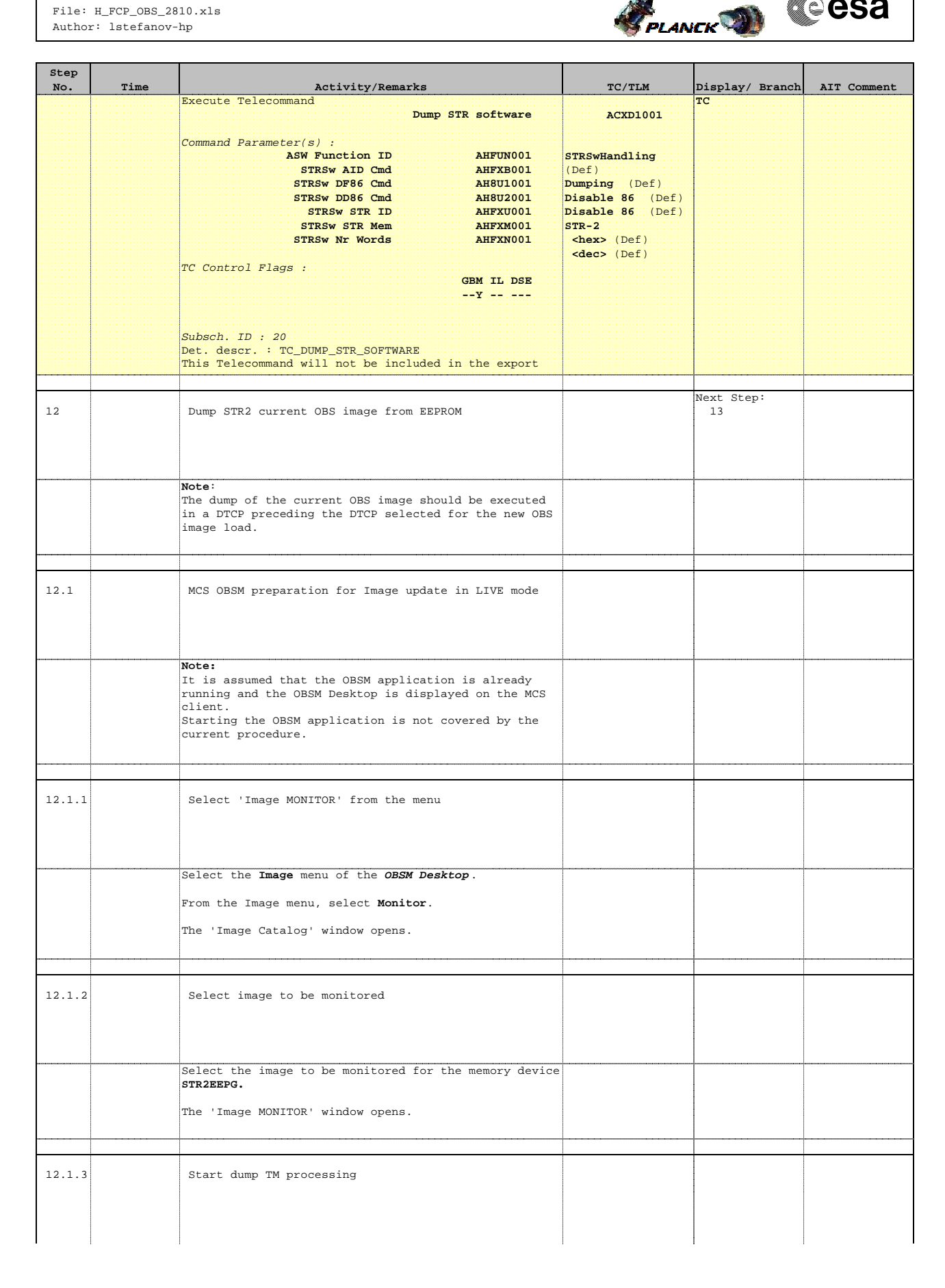

**HERSCHEL** 

**CSA** 

 Load STR OBS in EEPROM File: H\_FCP\_OBS\_2810.xls Author: lstefanov-hp

**Step** 

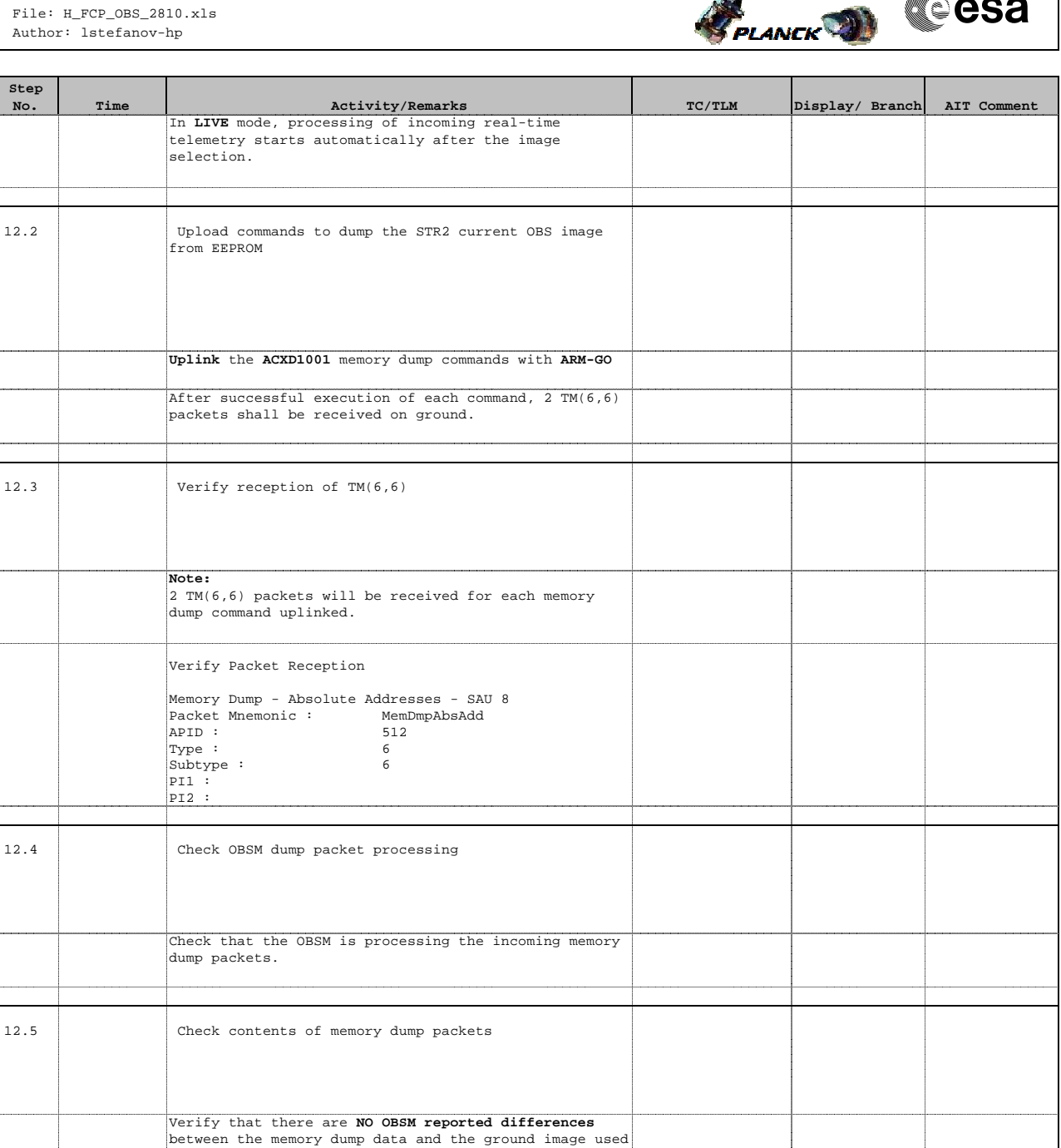

image with **new ID**.

for monitoring.

12.5.1 Save merged image

**IF** there are **differences** reported by OBSM between the dump data and the ground image, **the merged image shall be saved** for offline analysis.

**IF** there are **mismatches** reported by OBSM, save merged

Conduct off-line analysis of the reported mismatches.

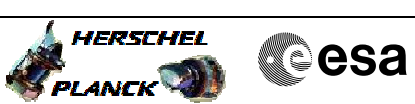

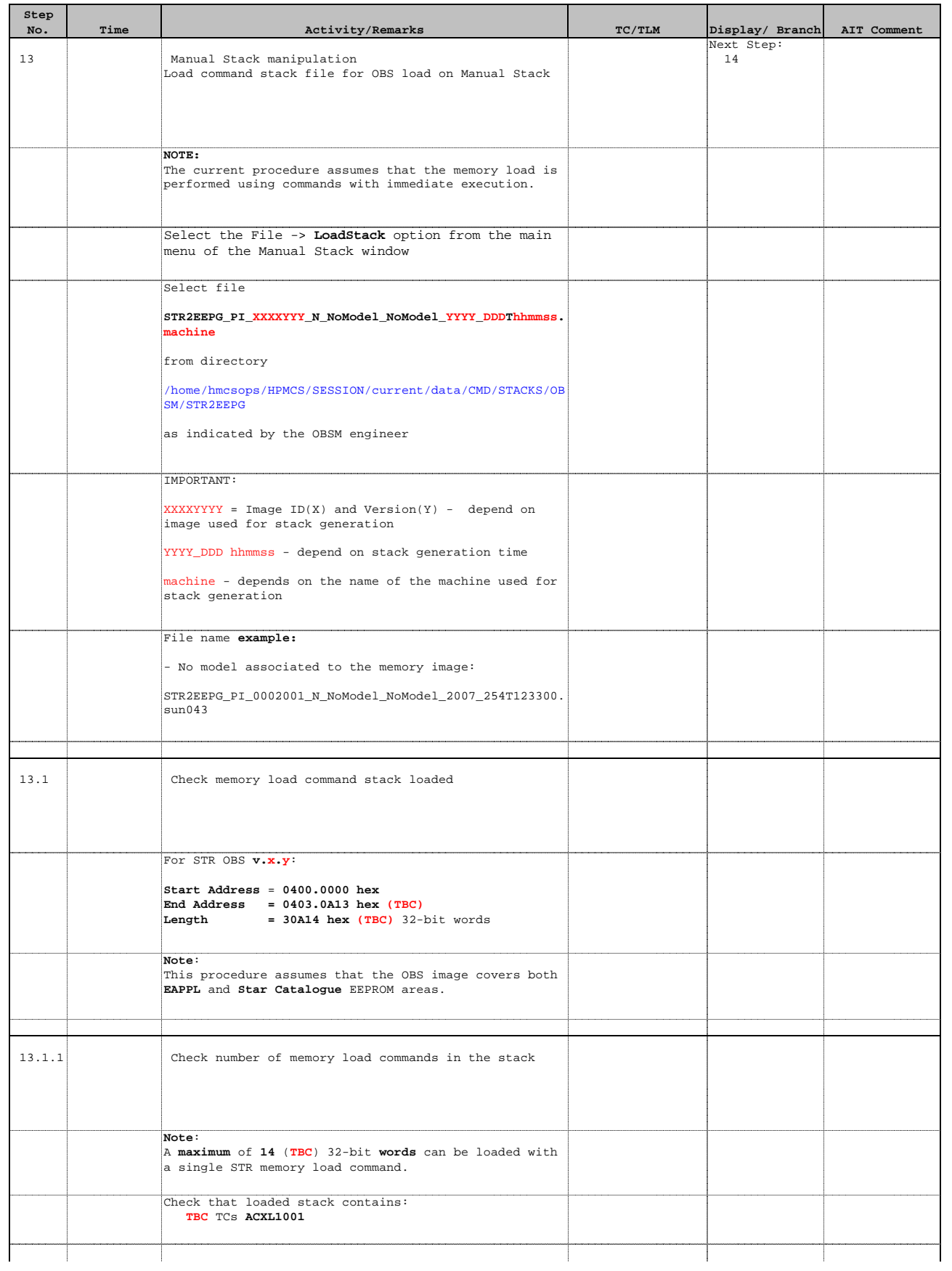

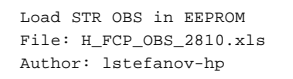

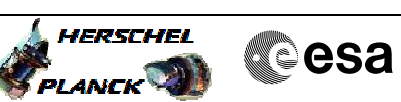

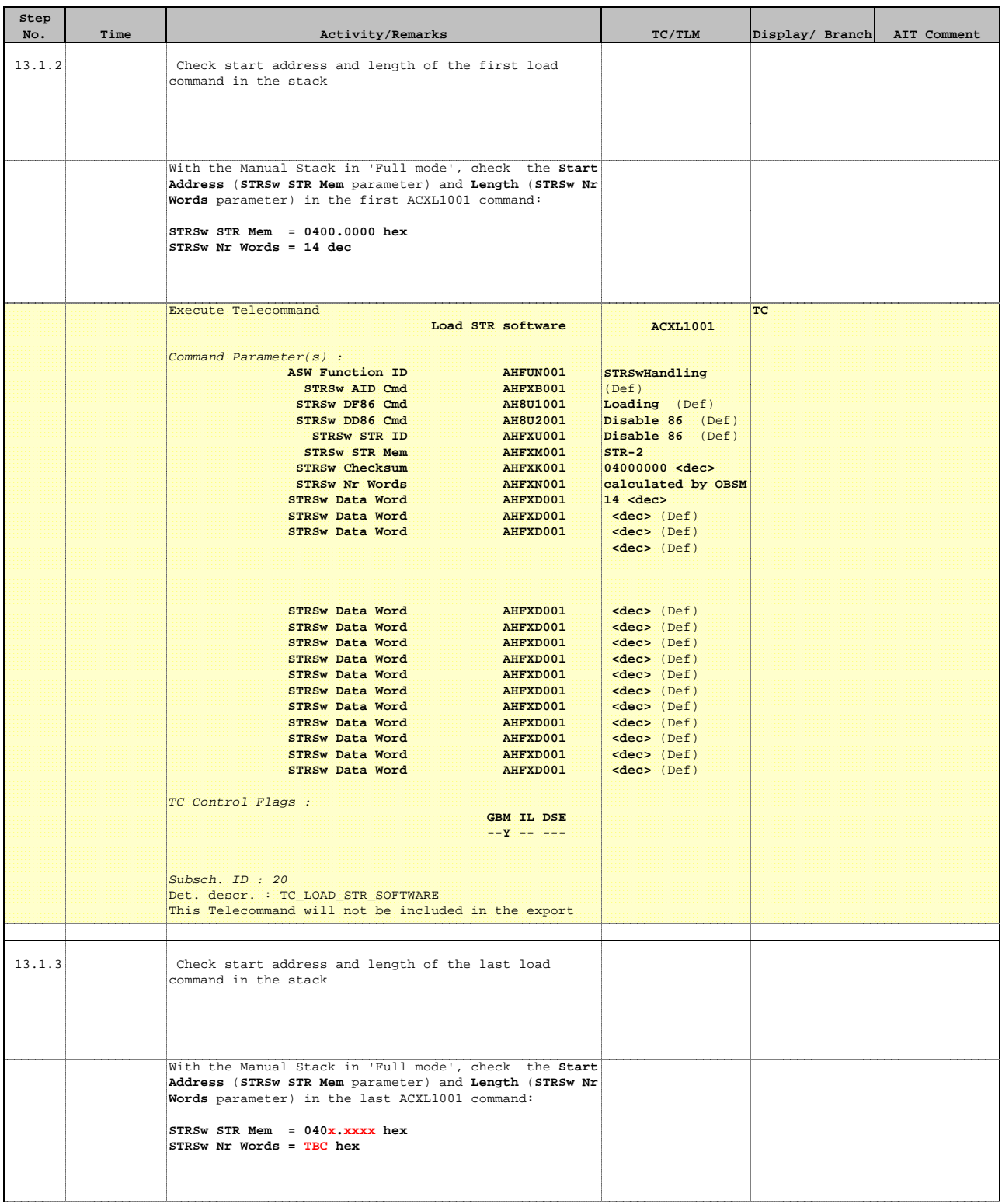

Doc No. : PT-HMOC-OPS-FOP-6001-OPS-OAH<br>Fop Issue : 3.0 Fop Issue : 3.0<br>
Issue Date: 3.0<br>
13/04/10 Issue Date:

**HERSCHEL** 

**Cesa** 

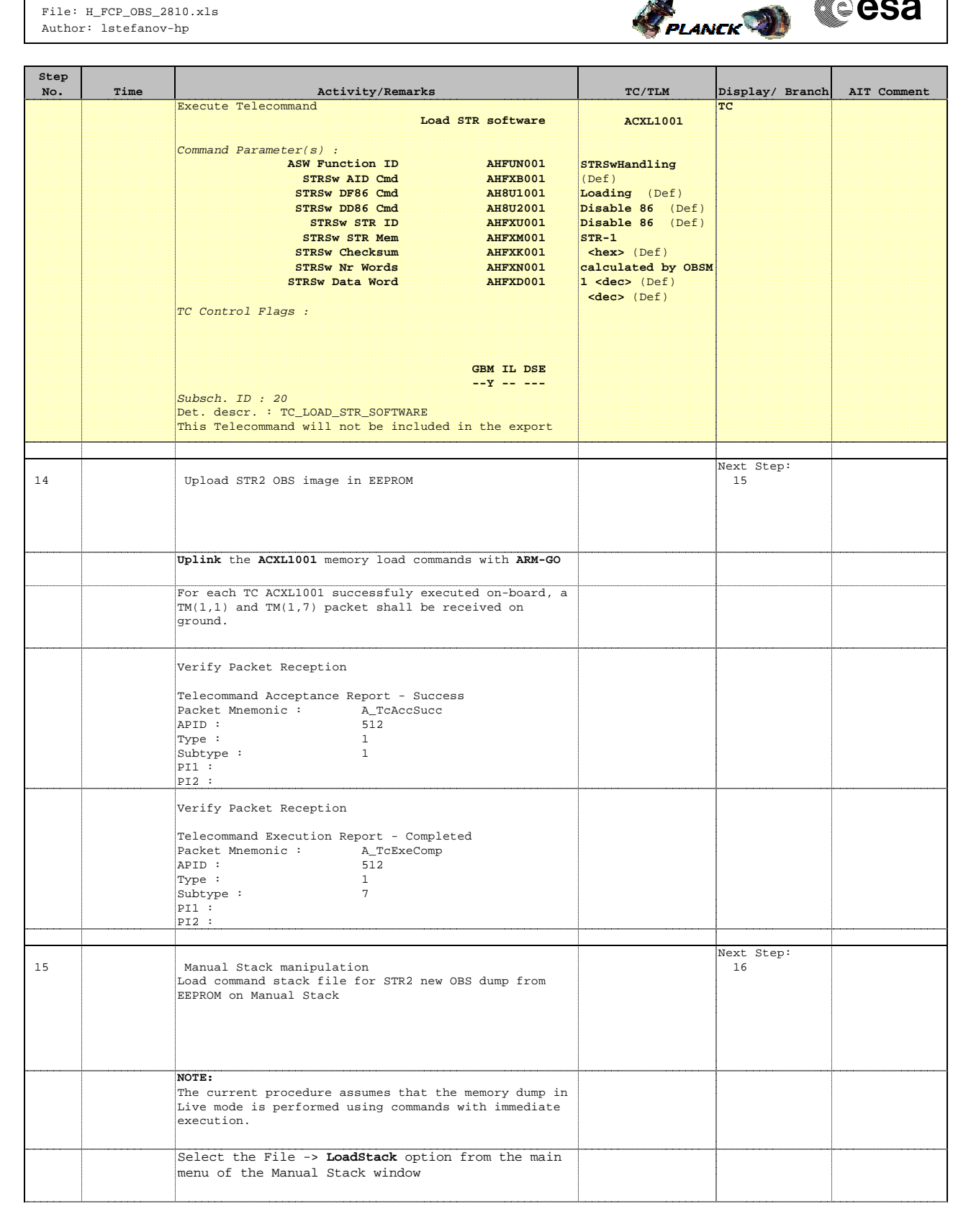

HERSCHEL **FRANCK** 

**Cesa** 

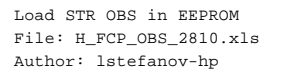

**Step** 

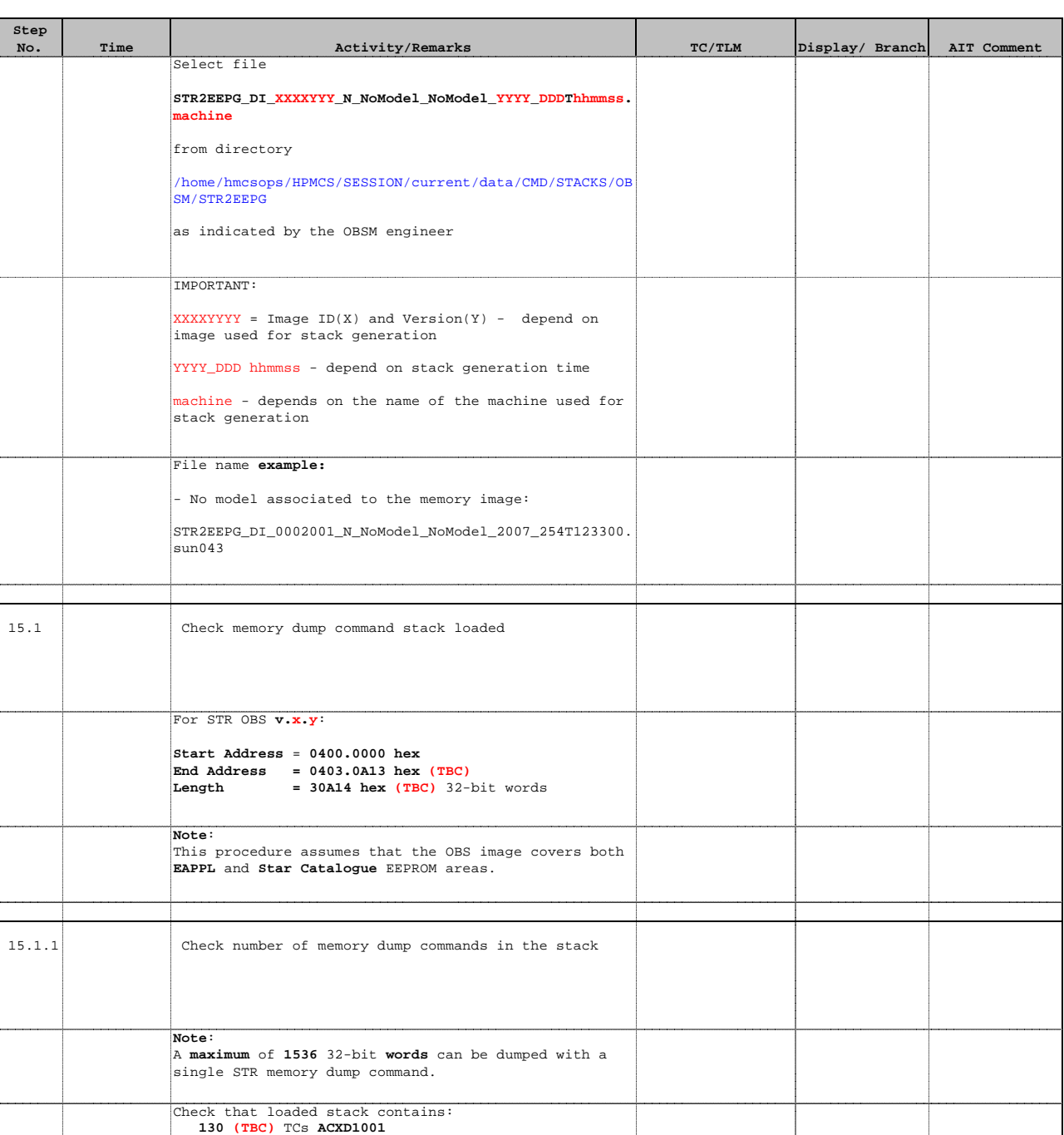

15.1.2 Check start address and length of the first dump command in the stack

**STRSw STR Mem** = **0400.0000 hex STRSw Nr Words = 1536 dec**

With the Manual Stack in 'Full mode', check the **Start Address** (**STRSw STR Mem** parameter) and **Length** (**STRSw Nr Words** parameter) in the first ACXD1001 command:

For

Doc No. :PT-HMOC-OPS-FOP-6001-OPS-OAH Fop Issue : 3.0<br>
Issue Date: 3/04/10 Issue Date:

**HERSCHEL** 

**CSA** 

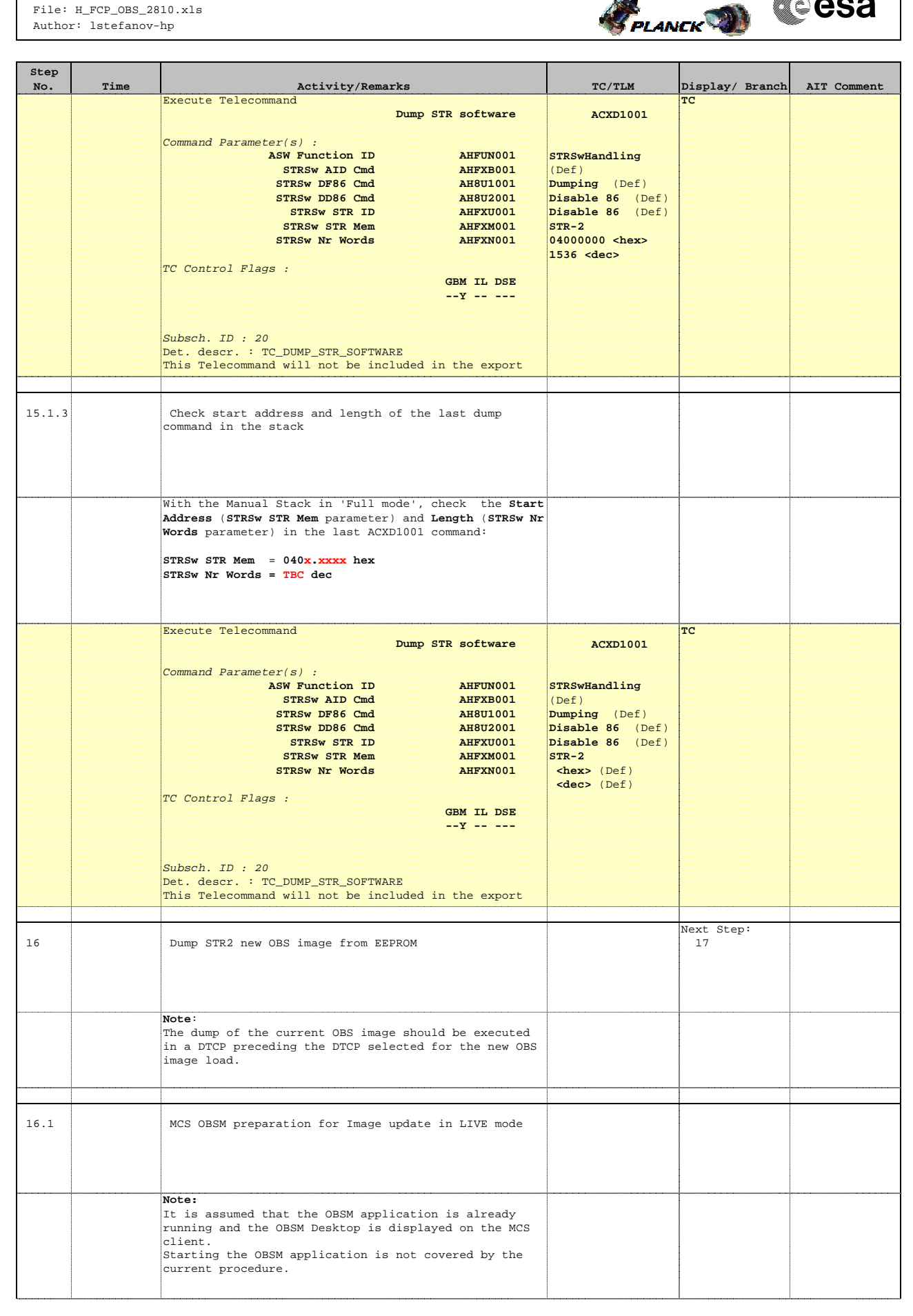

**HERSCHEL** PLANCK<sup>2</sup>

**Cesa** 

 Load STR OBS in EEPROM File: H\_FCP\_OBS\_2810.xls Author: lstefanov-hp

**Step** 

 $16.1.1$ 

 $16.1.2$ 

 $16.1.3$ 

 $16.3$ 

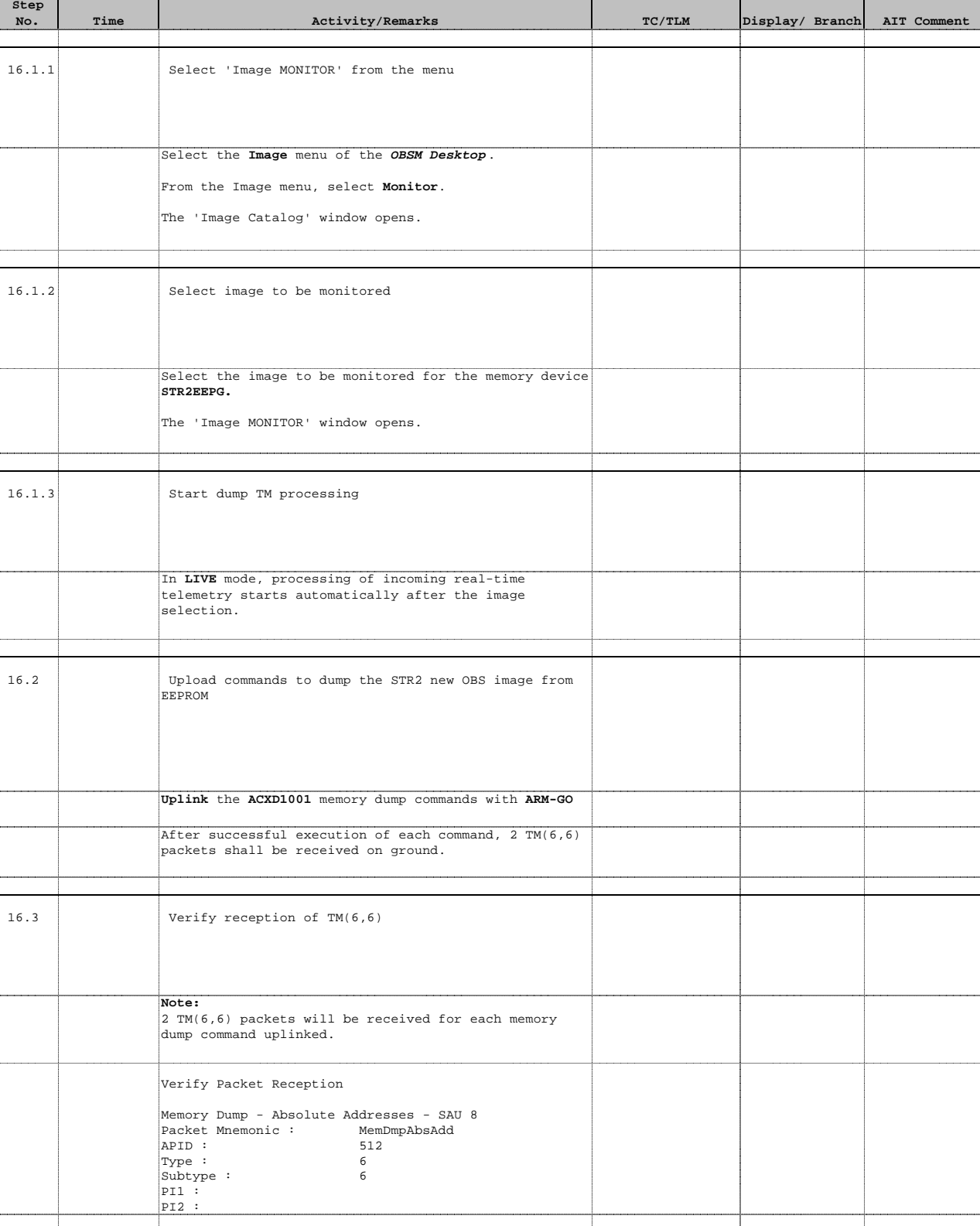

16.4 Check OBSM dump packet processing

dump packets.

Check that the OBSM is processing the incoming memory

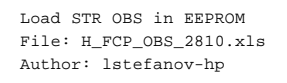

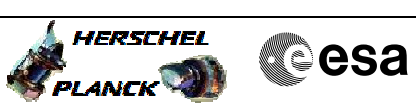

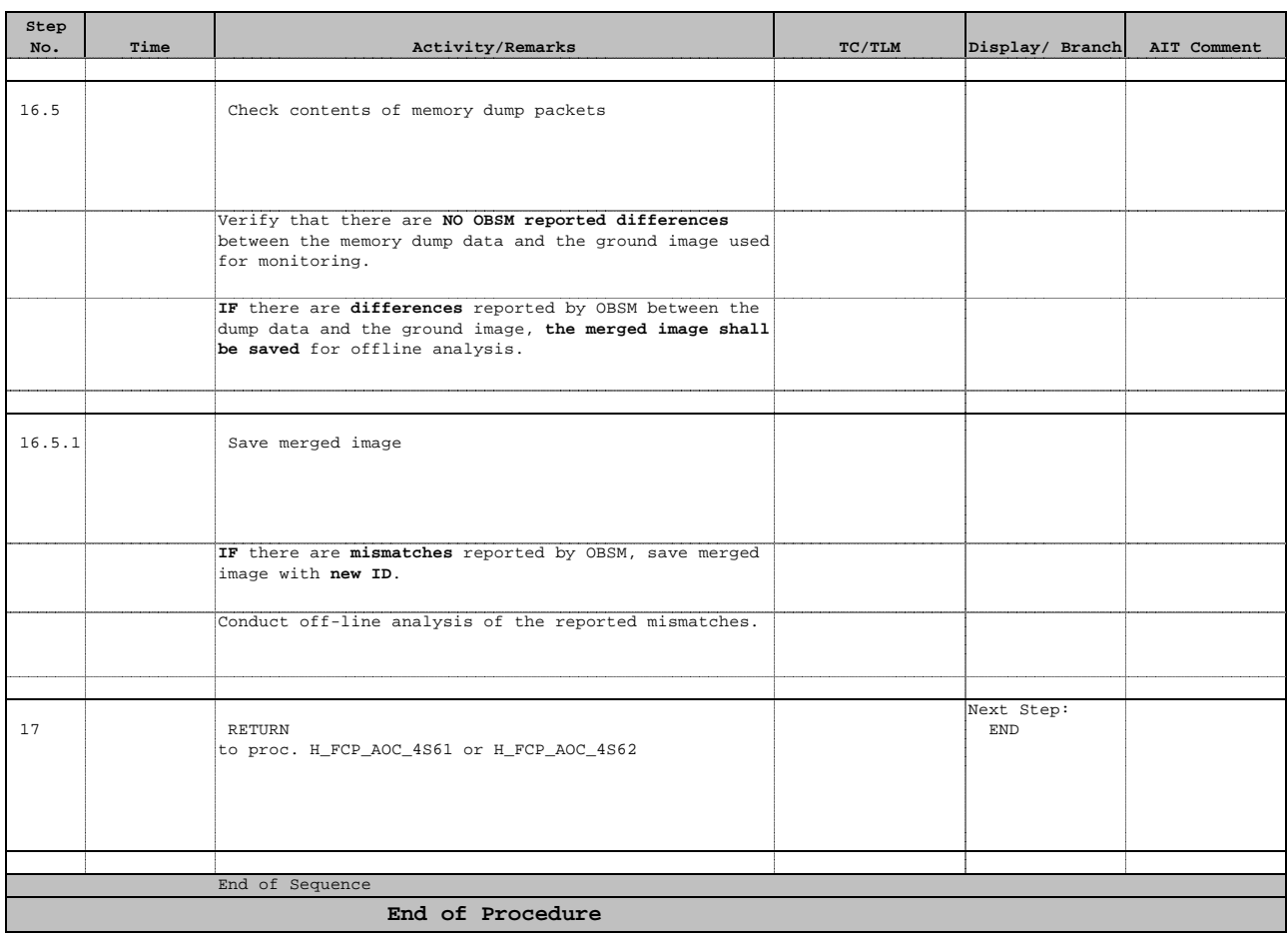